# dpunkt.verlag Von Glitschka **Basistraining®** Der kreative Pfad zu besseren Grafiken

**Von Glitschka**

# **Basistraining Vektorgrafik**

**Der kreative Pfad zu besseren Grafiken**

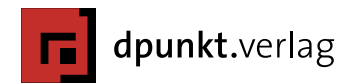

Lektorat: Barbara Lauer, Bonn Fachlektorat: Monika Gause, Hamburg Übersetzung und Satz: Thomas Kraetschmer, Wien Copy-Editing: Alexander Reischert, Köln Herstellung: Frank Heidt Umschlaggestaltung: Helmut Kraus, [www.exclam.de](http://www.exclam.de) Druck und Bindung: Stürtz GmbH, Würzburg

Bibliografische Information der Deutschen Nationalbibliothek Die Deutsche Nationalbibliothek verzeichnet diese Publikation in der Deutschen Nationalbibliografie; detaillierte bibliografische Daten sind im Internet über<http://dnb.d-nb.de>abrufbar.

ISBN 4gLZ 978-3-86490-182-9 1%' VBgT +) \* Ž%Ž\* (&+#Ž \* " Ž\$

1. Auflage 2014 Translation Copyright für die deutschsprachige Ausgabe © 2014 dpunkt.verlag GmbH Wieblinger Weg 17, 69123 Heidelberg

Copyright der amerikanischen Originalausgabe © Glitschka Studios, 2011 Title of American original: Vector Basic Training Published by New Riders

ISBN 978-0-321-74959-8

Die vorliegende Publikation ist urheberrechtlich geschützt. Alle Rechte vorbehalten. Die Verwendung der Texte und Abbildungen, auch auszugsweise, ist ohne die schriftliche Zustimmung des Verlags urheberrechtswidrig und daher strafbar. Dies gilt insbesondere für die Vervielfältigung, Übersetzung oder die Verwendung in elektronischen Systemen.

Alle Angaben und Programme in diesem Buch wurden von den Autoren mit größter Sorgfalt kontrolliert. Weder Autor noch Herausgeber noch Verlag können jedoch für Schäden haftbar gemacht werden, die in Zusammenhang mit der Verwendung dieses Buchs stehen.

In diesem Buch werden eingetragene Warenzeichen, Handelsnamen und Gebrauchsnamen verwendet. Auch wenn diese nicht als solche gekennzeichnet sind, gelten die entsprechenden Schutzbestimmungen.

5 4 3 2 1 0

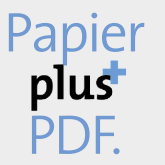

Zu diesem Buch – sowie zu vielen weiteren dpunkt.büchern – können Sie auch das entsprechende E-Book im PDF-Format herunterladen. Werden Sie dazu einfach Mitglied bei dpunkt.plus<sup>+</sup>:

**[www.dpunkt.de/plus](http://www.dpunkt.de/plus)**

*Für meine wunderbaren Töchter Savannah und Alyssa. Ihr beide inspiriert mich auf solch einzigartige und manchmal lustige Art und Weise. Ich liebe es, wenn Ihr mich zum Lachen bringt, und die Entwicklung Eurer Kreativität zu begleiten, erfüllt mein Herz mit Freude. Ich liebe Euch beide so sehr und freue mich darauf, Euch zu schönen jungen Frauen heranwachsen zu sehen.*

*– Pa*

## **Vorwort des Übersetzers**

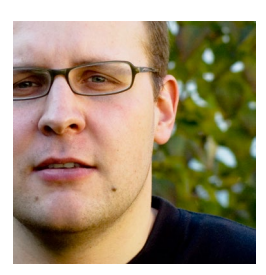

**Thomas Kraetschmer, Foto von Barbara Luef**

Was gibt es Schöneres als einen spannenden Workshop zu einem illustrativen Thema durchzuarbeiten? Nun, jetzt darf ich sagen: ein ganzes Buch von einem Designer zu übersetzen, dessen Arbeit man selbst bewundert!

Vom ersten Tag an, als ich für Adobe Videotrainings zu Illustrator aufzeichnete und dabei mit grafischen Werken Von Glitschkas umgehen durfte, war ich von seiner Arbeit fasziniert. Oft muss ich über den darin enthaltenen grafischen Witz schmunzeln. Nicht selten staune ich darüber, wie in seinen Vektorgrafiken mit einfachen Mitteln beeindruckende Details entstehen. Und so mancher Trick in diesem Buch hat mir selbst schon Stunden mühsamer Arbeit erspart. So freut es mich, neben zahlreichen Videotrainings nun auch in Form des vorliegenden Buches Von Glitschka eine deutsche Stimme leihen zu dürfen.

Bei der Übersetzung habe ich mich bemüht, das Layout des englischen Originals möglichst beizubehalten, da der Text sehr von den Abbildungen lebt und umgekehrt. Für die Beschreibung der Funktionen habe ich mich entschieden, mit der aktuellen Version von Adobe Illustrator CC zu arbeiten. Praktisch alle Workshops und Erklärungen können aber auch mit älteren Versionen des Programms und auch mit anderen Vektorgrafikanwendungen problemlos umgesetzt werden.

An dieser Stelle möchte ich dem gesamten Team vom dpunkt.verlag danken – allen voran meiner geduldigen Lektorin Barbara Lauer. Darüber hinaus danke ich meiner Familie und meinen Freunden für Ihr Verständnis für den nicht unerheblichen Zeitaufwand bei der Arbeit an diesem Buch. Und schließlich danke ich der Firma Adobe dafür, dass im Schatten der großen Brüder Photoshop und InDesign (und vieler anderer Familienmitglieder) unser geschätzter Illustrator stets heranwächst und über die Jahre mein geheimer Favorit bleiben konnte.

*Thomas Kraetschmer ist diplomierter Medientechniker und Adobe Certified Expert. Seit 2004 arbeitet er als selbständiger Grafiker unter dem Label »hocsigno media design« in Wien. Als Autor zahlreicher Videotrainings für Software von Apple und Adobe gelingt es ihm immer wieder, technische Themen ebenso kompetent wie verständlich und unterhaltsam zu vermitteln. Darüber hinaus verfasst er Bücher und arbeitet in den Bereichen Videoregie, Bildbearbeitung, Webdesign und Entwicklung, Desktop Publishing, Panoramafotografie und Softwareschulungen in Seminaren.*

# **Über den Autor**

Von Glitschka ist der Inhaber der Glitschka Studios und arbeitet seit über 23 Jahren im Kommunikationsdesign. Seine Arbeit spiegelt eine symbiotische Beziehung zwischen Design und Illustration wider. Diese Dualität von Fähigkeiten in seinem kreativen Arsenal inspirierte ihn dazu, den Titel »Illustrativer Designer« zu prägen.

Im Jahr 2002 gründete Glitschka die »Glitschka Studios«, ein vielseitiges Kreativunternehmen. Sein Studio, das eine große Bandbreite an illustrativen Designprojekten umsetzt, gilt als verlässlicher Partner für Werbeagenturen, kleinere bis mittlere Designunternehmen sowie firmeninterne Marketing-Abteilungen.

Seine detaillierten Grafiken wurden mit zahlreichen Auszeichnungen im Bereich Design und Illustration geehrt und sind in vielen Publikationen erschienen – wie *Communication Arts, Print, HOW, Society of Illustrators*-Jahrbüchern, *Graphis, American illustration*-Büchern, sowie *LogoLounge II, III, IV, V* und *VI*.

Glitschka trat als Sprecher innerhalb der USA bereits auf der HOW Design Conference, Adobe MAX Conference, The Illustrative Conference (ICON), AIGA-Veranstaltungen, ADFED-Gruppen, in Design-Schulen, unternehmensinternen Designabteilungen sowie Marketing-Gruppen auf.

Seine Mischung aus Humor, Inspiration, großartigem Design und einer soliden kreativen Methodik fließt in seine Präsentationen ein und sorgt stets für großes Interesse.

Glitschka arbeitet von seinem Home Office im Pazifischen Nordwesten der USA (Land von Bigfoot) und ist meistens auf Twitter anzutreffen, wo er ein ungesundes Ausmaß an Zeit mit launigen Scherzen und Sarkasmus verbringt. Folgen Sie ihm unter *[@vonster](http://twitter.com/vonster)* oder besuchen Sie seine Webseite unter [http://www.vonglitschka.com.](http://www.vonglitschka.com)

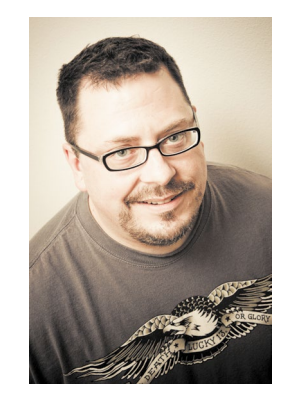

**Von Glitschka, Foto von Tim Adams**

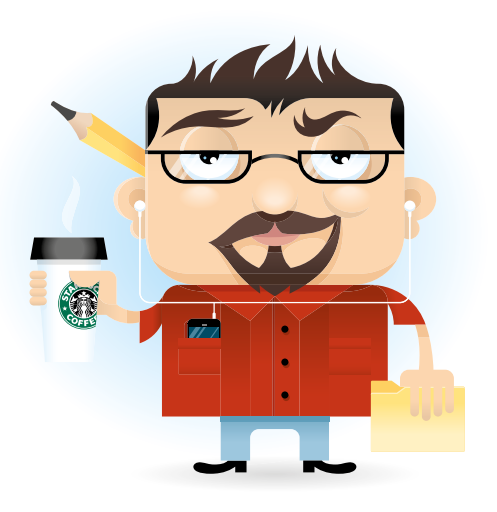

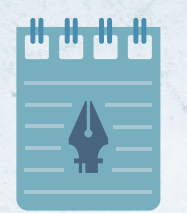

# **Inhalt**

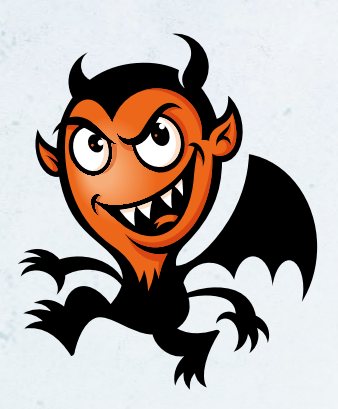

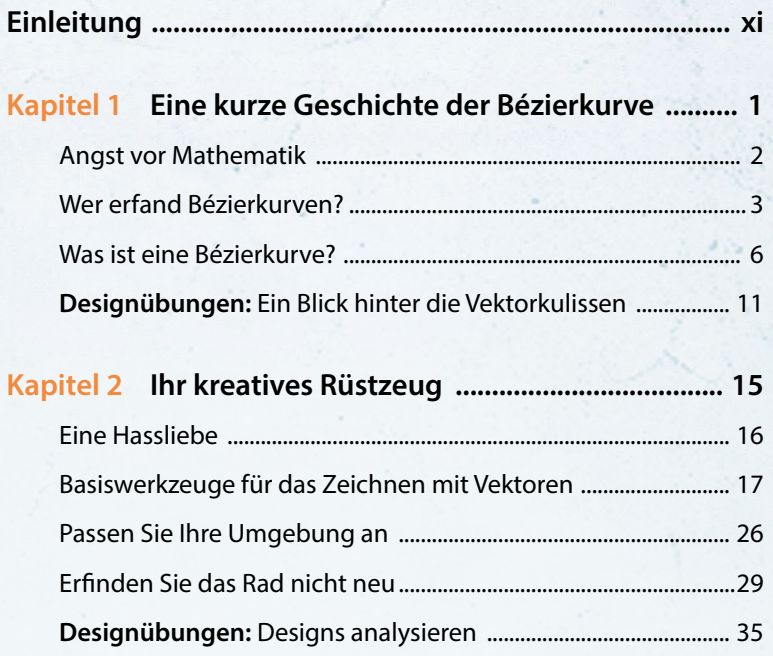

# **Kapitel 3 Analoge Methoden**

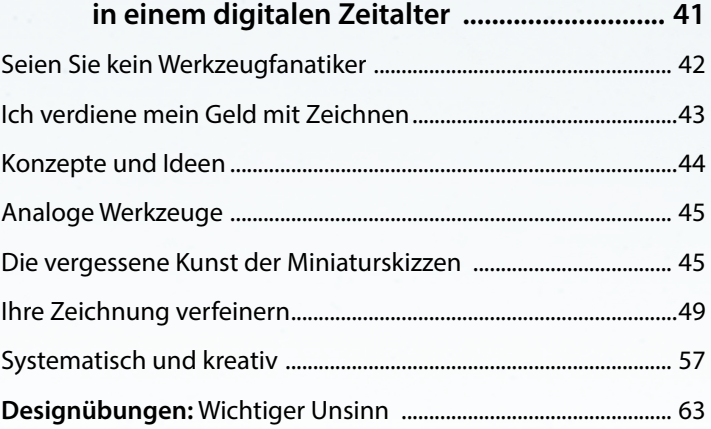

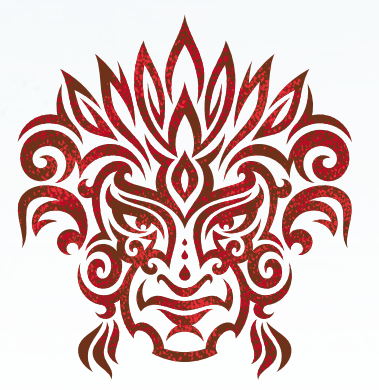

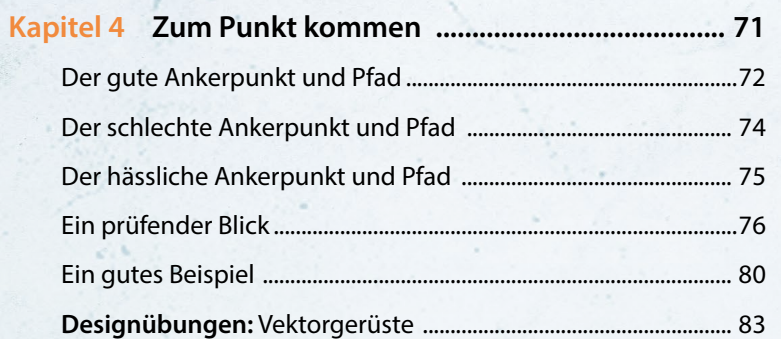

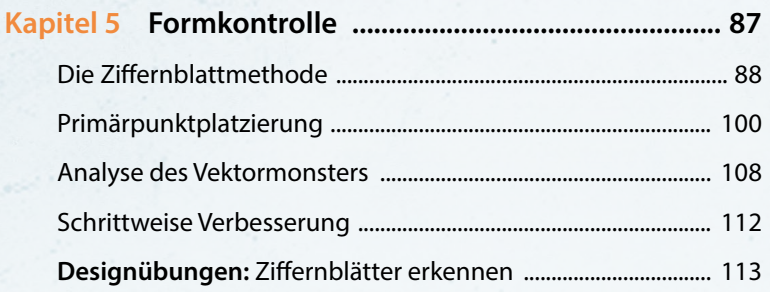

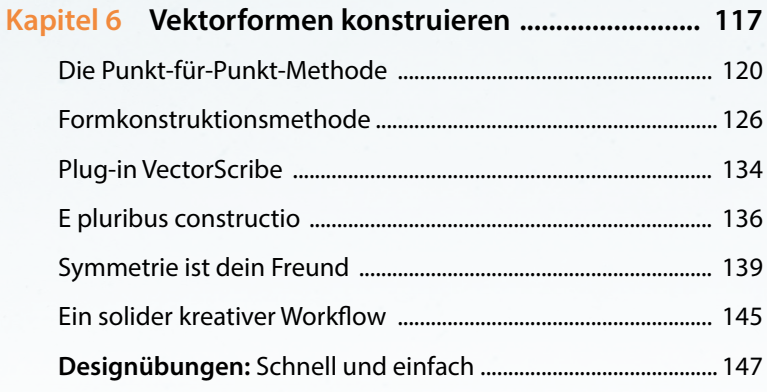

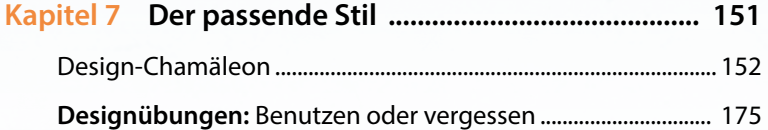

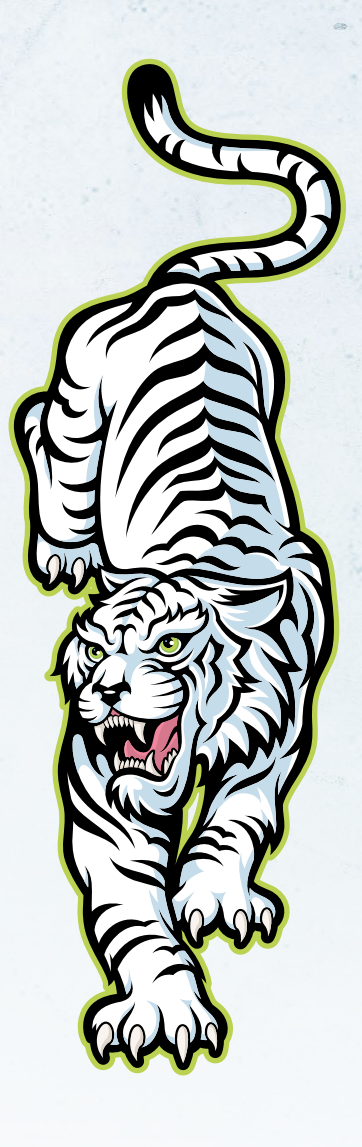

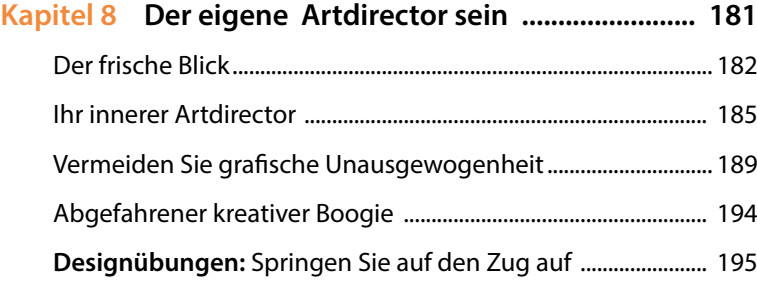

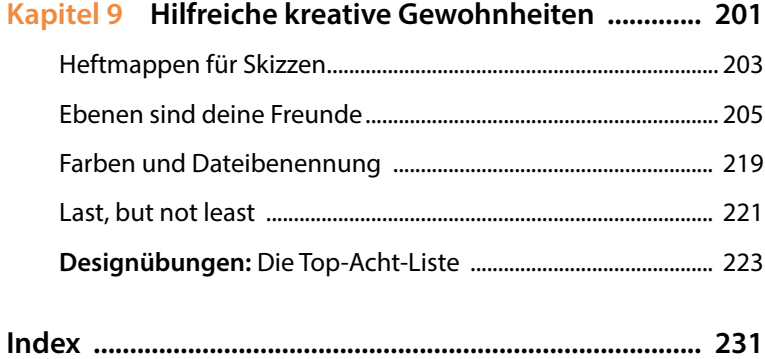

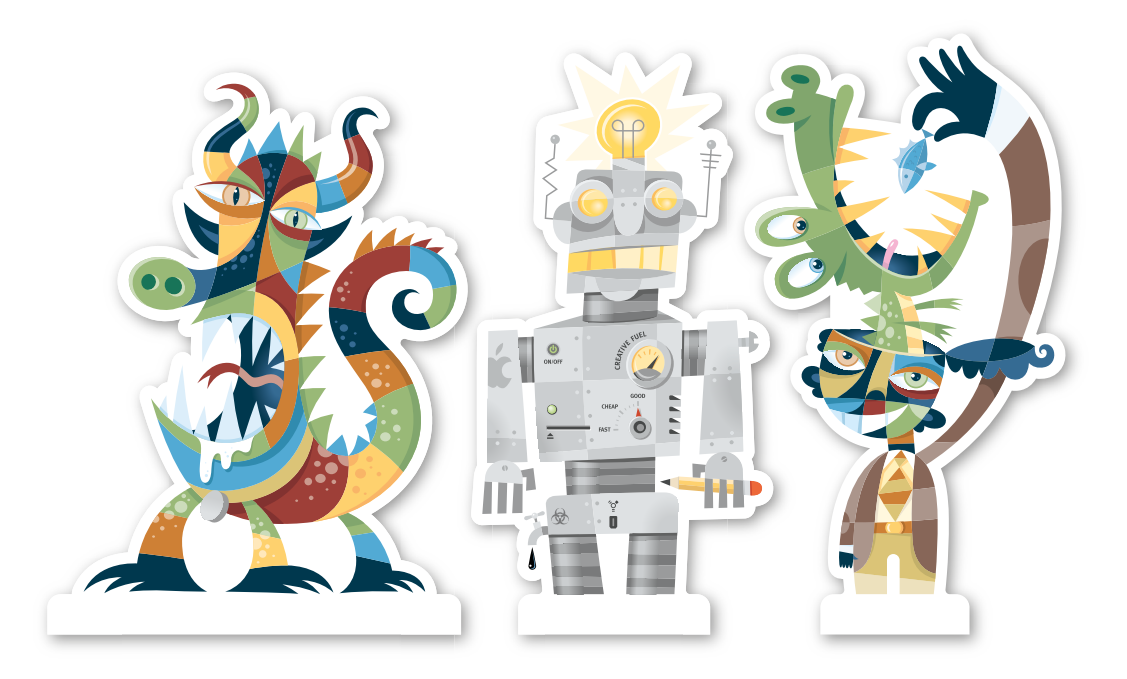

# **Einleitung**

# **Basistraining Vektorgrafik**

Die häufigste Frage, die mir von anderen Kreativen gestellt wird, lautet: »Wieso sehen deine Vektorgrafiken bloß so toll aus?« Das Interesse bezieht sich dabei meist nicht auf ein bestimmtes Designprojekt oder eine Illustration, sondern eher auf den Weg, wie ich meine Grafiken so präzise mit Vektorpfaden umsetze.

Viele Designer – egal ob Studiende oder erfahrene Profis – haben mit dem Zeichnen präziser Vektorgrafiken ihre liebe Mühe. Und auch ich selbst habe schon intensiv damit zu kämpfen gehabt. Wenn ich zuweilen auf Dateien alter Designprojekte aus meinem Archiv zugreifen muss und diese erstmals wieder öffne, erschaudere ich und frage mich dann: »Warum habe ich das nur so aufgebaut? Das hätte man wirklich viel besser machen können.«

Der Punkt ist: Wir können uns alle immer noch verbessern.

Mein Buch *Basistraining Vektorgrafik* dokumentiert meinen eigenen kreativen Prozess und Zugang zum Erstellen von Vektorgrafiken. Die Methoden, die ich in diesem Buch (mit Ausnahme des Plugins in Kapitel 2) behandle, sind allesamt anwendungsunabhängig. Sie benötigen also keine spezifische Software, weil sich diese Methoden mit jedem vektorbasierten Programm Ihrer Wahl umsetzen lassen. Zur Demonstration nutze ich Adobe Illustrator, das Zeichenprogramm *meiner* Wahl.

Dieses Buch ist folglich auch kein typisch Software-orientiertes technisches Handbuch oder eine Anleitung für die Nutzung der neuesten Funktionen oder Effekte. Es setzt voraus, dass Sie ein allgemeines Verständnis für Vektorgrafikprogramme mitbringen und nun Ihre Fähigkeiten verbessern wollen, um präzisere Grafiken zu erstellen.

Mein kreativer Prozess folgt einem systematischen Ansatz. Möglicherweise stimmen Sie nicht allem zu, was ich zu sagen habe. Doch über die Ergebnisse, die Sie im Verlauf der Zeit erzielen werden, wenn Sie die vorgestellten Methoden anwenden, lässt sich nicht streiten.

#### **Warum Designer zeichnen sollten**

Ja, dieses Buch handelt von Methoden zum Erstellen von Vektorgrafiken, aber die kreative Grundlage bilden reine Zeichenkenntnisse. Das werde ich in diesem Buch wiederholt betonen, weil ich es für den kreativen Prozess als extrem wichtig erachte.

Wir haben uns alle einmal im Zeichnen versucht, als wir noch Kinder waren: frisch und fröhlich mit Armen und Beinen, die ziemlich verrückt aus den Köpfen unserer ersten plumpen Selbstporträts herausragten. Viele von Ihnen haben weitergezeichnet, als sie heranwuchsen, und diese kreative Leidenschaft ist vielleicht einer der Hauptgründe dafür, dass Sie heute ein Designer sind.

Allerdings haben einige von Ihnen das Zeichnen inzwischen auch aufgegeben und sich in jenen Typ Designer verwandelt, der nicht zeichnen kann oder es jedenfalls überhaupt nicht mehr praktiziert. Und das ist nicht akzeptabel.

Würden Sie jeden Tag zeichnen, so würden Sie wohl kaum zu sich selbst sagen: »Ich wünschte, ich hätte nie wieder zu zeichnen begonnen. Nun bin ich ein schlechterer Designer geworden.« Ihr Können wird sich auf jeden Fall verbessern, wenn Sie das Zeichnen in Ihren Workflow einbauen. Der praktische Nutzen des Zeichnens wird ganz offensichtlich sein – und Ihnen zudem eine Menge Spaß machen.

Wenn ich hier vom »Zeichnen« spreche, dann meine ich damit nicht die Fähigkeiten eines voll ausgebildeten Illustrators. Zum Zeichnen in der Lage zu sein bedeutet, ein zunächst nur in Ihrem Kopf vorhandenes Konzept zu übertragen und visuell zum Ausdruck zu bringen. Je mehr Sie zeichnen, desto besser gelingt es Ihnen, Ideen zu sammeln und auszudrücken sowie Ihr kreatives Potenzial zu erweitern. Kombinieren Sie dann Ihre verbesserten Zeichenfähigkeiten mit den Methoden der Vektorerstellung in diesem Buch, so werden Ihnen definitiv bessere Illustrationen mit größerer Präzision gelingen.

Wenn Sie diesen Weg erfolgreich gegangen sind, werden Sie jemand sein, den ich gerne als »Drawsigner« bezeichne (von to draw = zeichnen und Designer).

#### **Digital gegen Analog**

Auch wenn unsere Branche von digitalen Arbeitsgängen dominiert ist, so werden Ideen doch immer noch am besten in analoger Form entwickelt. Auch Sie sollten so vorgehen, dass Sie zunächst mit Skizzen auf Papier experimentieren, bevor Sie an den Computer wechseln. Das Missachten dieser Regel ist eine der Hauptursachen für Probleme beim Erstellen von vektorbasierten Illustrationen. Wenn Sie nicht detailgetreu auf Papier zeichnen können, dann gelingt Ihnen das auch nicht mit dem Computer.

Eine Vektorgrafik bereits zu erstellen, noch bevor Sie genau wissen, was Sie eigentlich zeichnen wollen, ist ein Akt designerischer Sinnlosigkeit. In diesem Buch zeige ich Ihnen, wie Sie sowohl analoge als auch digitale Methoden innerhalb Ihres kreativen Gesamtprozesses einsetzen. Sie werden lernen, wie Sie zwischen den beiden Welten hin- und herspringen, um effektiv und genau Vektorgrafiken zu realisieren.

Als Teil des kreativen Prozesses, den ich Ihnen in diesem Buch nahebringen möchte, ermuntere ich Sie, Ihre Ideen unter Einsatz von guten alten Hilfsmitteln wie Bleistift, Kugelschreiber und Papier als Skizzen festzuhalten. Nach Verfeinerung der Skizzen scannen wir diese ein, transferieren sie in ein Zeichenprogramm und beginnen erst dann unsere Vektorgrafik aufzubauen. Dafür gibt es einige in der Praxis bewährte Methoden, die ich im Verlauf dieses Buches vorstelle und die Ihnen die Sicherheit dafür vermitteln, wie man für jedes beliebige Design genau die richtige Anzahl von Punkten an genau den richtigen Orten positioniert. Das Ergebnis? Praktisch jedes Mal präzise Vektorgrafiken!

#### **Der Prozess macht den Meister**

Sie kennen das Sprichwort: »Übung macht den Meister.« Ich würde allerdings einwenden, dass beim Vektorzeichnen der Prozess als solcher gleich von Beginn an präzise ausgeführt werden muss. Ein fehlerhaft oder schlampig durchschrittener Prozess wird Ihr Designpotenzial beeinträchtigen, und noch schlimmer: Wenn Sie diese Arbeitsweise von Mal zu Mal wiederholen, macht Sie das zu einem in falscher Routine verhafteten Baumeister von qualitativ äußerst grenzwertigen Vektorgrafiken.

Daher wäre es in unserem Fall vielleicht besser, das Sprichwort folgendermaßen anzupassen: »Der Prozess macht den Meister.« Dieses Buch wird Sie dabei unterstützen, einen erfolgreichen kreativen Workflow einzurichten, den Sie dann für

jede Art von Projekt einsetzen können und der mit der Zeit Ihre Fähigkeiten so verbessern wird, dass Sie zukünftig beständig gutes Designhandwerk abliefern.

#### **Demomaterial zum Üben**

Die Arbeitsmethoden aus diesem Buch werden im mitgelieferten Demomaterial anhand von über vier Stunden Screenvideos direkt in Aktion erklärt. Außerdem finden Sie nützliche Dateien, um die Methoden selbst auszuprobieren und den Aufau der im Buch gezeigten Grafiken besser zu durchschauen. Das Demomaterial finden Sie zum Download unter *<http://www.dpunkt.de/material/vektorgrafik>*

#### VIDEO<sup>T</sup>

An jeder Stelle in diesem Buch, wo Sie das VIDEO-Symbol entdecken, findet sich zum Inhalt dieser Seite ein zugehöriges Video (in englischer Sprache) im Demomaterial.

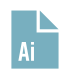

Wenn das Ai-Symbol im Buch erscheint, so finden Sie zum grafischen Inhalt der betreffenden Seite eine Vektordatei (in englischer Sprache) im Demomaterial. Sie sind herzlich eingeladen, damit zu spielen und sich das jeweilige Thema auf diesem Wege zu erarbeiten.

#### **Seien Sie kein Design-O-Saurier**

Nichts hält mich in meinem Workflow mehr auf als ein unvorhergesehenes Computerproblem oder ein Softwarefehler. Ich habe mir oft überlegt, wie es wohl anderen Geschäftsbereichen gehen würde, wenn sie mit denselben Problemen konfrontiert wären, die wir tagein tagaus erleben (müssen).

Stellen Sie sich folgendes Beispiel vor: Einem Bauarbeiter bricht während der Arbeit sein Hammer entzwei. Deshalb begibt er sich in den nächsten Baumarkt und kauft ein neues Exemplar. Zurück auf der Baustelle möchte er die begonnene Arbeit abschließen, aber immer wenn er mit dem neuen Werkzeug einen Nagel einzuschlagen versucht, weicht der Hammer nach rechts aus und der Arbeiter trifft nur das Brett. Oje, es scheint, als sei sein neuer Hammer mit der alten Version seiner Nägel nicht kompatibel. Zugegeben, das Beispiel ist etwas schräg – aber mit genau dieser Art von Realität haben wir Designer es jeden Tag zu tun.

Unsere Branche befindet sich – wahrscheinlich mehr als jede andere – im ständigen Fluss aufgrund der immer neu wachsenden und sich verändernden Technologien, mit denen wir täglich arbeiten. Es ist anstrengend und dauerhaft herausfordernd, dabei immer mitzuhalten, doch zwangsläufig notwendig, um in der Design-Community bestehen zu können.

Ein kreativer Workflow sollte flexibel genug sein, um neue Technologien, Methoden und Werkzeuge zu integrieren, die seine Effizienz verbessern helfen, ohne dabei seine Effektivität zu beschneiden.

Dieses Buch wird nicht jedes mögliche Werkzeug zum Zeichnen von Vektorgrafiken behandeln. Aber es zeigt Ihnen einen systematischen kreativen Prozess, der es Ihnen ermöglicht, qualitativ hochwertige Designarbeit abzuliefern – gleichgültig, welches Vektorgrafikprogramm Sie einsetzen.

Auf unserer Reise werde ich noch weitere Werkzeuge und Techniken streifen, die bestimmte Methoden zum Zeichnen von Vektoren einfacher umsetzbar machen. Dabei könnte es passieren, dass die vorgestellte Methodik Sie zwingt, Ihre Komfortzone zu verlassen. Doch wenn Sie sich nicht an neue Methoden anpassen und konsequent bemüht sind, Ihre gestalterischen Fähigkeiten zu verbessern, riskieren Sie, zu einem »Design-O-Saurier« zu werden … und Ihr Design, das einstmals seiner Zeit voraus war, wird sehr bald sehr alt aussehen.

#### **Notizen**

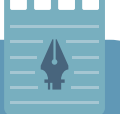

# **Ein systematischer kreativer Workflow**

Gehen Sie Ihre kreativen Aufgaben am besten mit einem Plan an. Nur so liefern Sie Ergebnisse, die für Ihren Kunden sowohl passen als auch effektiv sind. Mein kreativer Workflow lässt sich auf folgende Phasen reduzieren:

- 1. Recherche
- 2. Auswahl des Stils
- 3. Anfertigen von Skizzen
- 4. Reinzeichnung
- 5. Vektorgrafik umsetzen
- 6. Finale Vektorgrafik

*Basistraining Vektorgrafik* soll Ihnen den Pfad zu hervorragender kreativer Leistung weisen, indem es all diese Phasen und noch mehr abdeckt. So sind Sie besser gerüstet, Ihre eigene Arbeit in Angriff zu nehmen und im Vorankommen Ihre Fähigkeiten stetig zu verbessern.

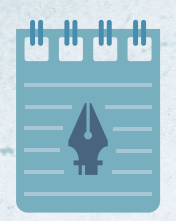

# **Basistraining Vektorgrafik**

# **Kapitel 1**

# **Eine kurze Geschichte der Bézierkurve**

**Mein erstes Jahr in der Lydia Hawk Elementary School war das letzte, in dem Mrs. Jerkins – meine damalige Lehrerin – vor ihrer Pensionierung unterrichtete. Rückblickend verstehe ich, dass sie als strenge, ältere Dame schon längst reif für die Rente war. Sie hatte außerdem eine starke Ähnlichkeit mit der »Church Lady« aus der berühmten Satire** *Saturday Night Live***. Damals dachte ich daran natürlich noch nicht, sondern glaubte, so sei Schule nun einmal.**

# **Angst vor Mathematik**

Ich erinnere mich, als wäre es erst gestern gewesen. Mrs. Jerkins hatte mich nach vorne beordert, um eine mathematische Aufgabe zu lösen. Wie immer stand sie missmutig neben der Tafel, als ich herantrat. In einer Hand hielt sie einen Holzstab mit Gummispitze und mit der anderen umfasste sie ein Kabel, das zu einer Gegensprechanlage gehörte, mit der sie im Fall größter Verärgerung sofort das Büro des Schulleiters erreichen konnte.

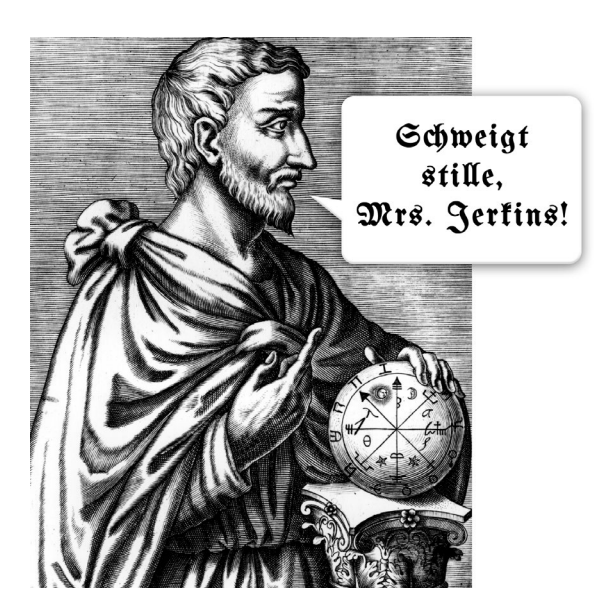

**Abbildung 1.1** 

**Ich vermute, Pythagoras hätte Mrs. Jerkins am liebsten eine Hasenscharte verpasst, weil sie mir die Mathematik so vermiest hat.**

Für einen Augenblick, der mir wie eine Ewigkeit erschien, stand ich mit meinem Gesicht wenige Zentimeter vor der Tafel, starrte auf die Mathematikaufgabe und hatte absolut keine Ahnung, wie sie zu lösen war. Nervös drehte ich mich dann zu Mrs. Jerkins um und fragte: »Wie soll ich das machen?«

Als Antwort runzelte sie boshaft die Augenbrauen und schlug wütend den Zeigestab gegen die Tafel, begleitet von den Worten: »Löse die Aufgabe oder ich rufe im Büro des Schulleiters an!«

Ich wusste, dass ich ihr nicht die richtige Antwort geben konnte. Frustriert begann ich zu weinen. Von diesem Moment an hasste ich Mathematik. Und ich fürchtete mich davor.

#### **Mathematik ist cool**

In meiner gesamten weiteren Schullaufbahn hatte ich Angst vor der Mathematik und strafte das Fach mit Verachtung. Als ich über mögliche Colleges nachdachte, wählte ich eine Kunstschule, weil ich Kunst liebte und von der Idee ganz angetan war, mit Zeichnen meinen Lebensunterhalt zu bestreiten. Aber um ganz ehrlich zu sein, dachte ich auch bei mir: »Außerdem gibt es in der Kunstschule keinen Mathematikunterricht.«

Doch genauso wie Kinder langsam Kohlsprossen, Sushi oder Edelschimmelkäse zu schätzen lernen, wenn sie heranwachsen, lernte ich die Mathematik zu schätzen. Im Verlauf der Jahre wurde mir immer stärker bewusst, wie sehr sie ein Teil von allem ist, was uns im Leben begegnet. Und je mehr ich über die Konstruktion von Vektorformen mit Bézierkurven lernte, desto mehr schätzte ich geometrische Formeln, die mein Design erschufen.

Auch wenn ich bis heute nicht besonders gut in Mathematik bin – die Hausaufgaben meiner Tochter aus der vierten Klasse überforderten mich bereits –, so treibt mir diese Wissenschaft doch keinen Angstschweiß mehr auf die Stirn. Eigentlich ist sie wirklich cool. Und sie steckt hinter allen digitalen Designs, die wir erschaffen.

# **Wer erfand Bézierkurven?**

Ich will nicht behaupten, ein Experte für die Geschichte der Mathematik zu sein, aber ich habe genug Nachforschungen betrieben, um den Familienstammbaum der modernen Bézierkurve nachvollziehen zu können, die die Basis aller heute gängigen Vektorprogramme bildet. Zwar wird die Kenntnis dieser Geschichte nicht Ihre Fähigkeiten im Zeichnen verbessern, aber Ihnen zu einer bessere Wertschätzung jener Werkzeuge verhelfen, die wir in der Regel gedankenlos verwenden.

### **Der Vektor-Stammbaum**

Das Feld der Mathematik ist eine stets wachsende Wissensbasis, die von erfinderischen Köpfen vorangetrieben wird. Historisch betrachtet, hat eine Folgegeneration jeweils auf der Arbeit einer Person aufgebaut und sie weiterentwickelt. Der »Vektor-Stammbaum«, aus dem die Bézierkurve hervorging, entspricht genau dieser Form der fortschreitenden Entwicklung durch vier Hauptpersonen:

- **1. Karl Weierstraß** (1815–1897): ein deutscher Mathematiker, der den Approximationssatz aufstellte, der – an dieser Stelle nur in sehr einfachen Worten – besagt, dass jede Funktion oder jeder Satz von Datenpunkten mit einem Polynom geformt werden kann. Ein Polynom ist eine mathematische Formel, die sehr furchteinflößend klingt, aber in der Tat der beste Freund des Illustrators ist. Es soll fürs Erste genügen, dass einfache Polynome sehr leicht zu zeichnen sind, da sie glatte und kontinuierliche Kurven oder Linien produzieren. Klingt das vertraut?
- **2. Sergei Natanowitsch Bernstein** (1880–1968): ein jüdischer Mathematiker aus der Sowjetunion, der den Approximationssatz von Weierstraß mit den nach ihm selbst benannten Bernstein-Polynomen bewies.
- **3. Paul de Casteljau** (\*1930): ein französischer Physiker und Mathematiker, der für den Automobilhersteller Citroën arbeitete. Er nutzte die Bernstein-Polynome, um den nach ihm benannten Casteljau-Algorithmus – ein

Algorithmus ist eine Schritt-für-Schritt-Lösung für ein Problem – zur Berechnung von Bézierkurven zu entwickeln, wodurch er es der Firma Citroën ermöglichte, mit großer Präzision schönere Kurven für ihre Automobile zu designen (**Abbildung 1.2**).

**4. Pierre Bézier** (1910–1999): Der Landsmann von Paul de Casteljau arbeitete als Ingenieur für den Automobilhersteller Renault. Bézier war verantwortlich für die Patentierung und Verbreitung der Bézierkurven in einem digitalen Umfeld durch die Entwicklung von CAD/CAM-Software. Aus diesem Grund tragen die Bézierkurven auch seinen Namen (**Abbildung 1.3**).

Vor dem Zeitalter von Bézierkurven war es in CAD/CAM-Systemen unmöglich, elegante und anmutige Kurven zu erzeugen. Als sich die neue Technologie in den 1970er und 1980er Jahren entwickelte, erschien sie zunächst in dem Softwareprogramm Illustrator und dann in FreeHand.

Ich persönlich bin der Meinung, dass de Casteljau bezüglich seines geistigen Erbes über den Tisch gezogen wurde. Er war schließlich der rechtmäßige Erfinder. Aber zugegeben: »De-Casteljau-Kurve« sagt sich nur halb so gut wie »Bézierkurve«.

Bézierkurven mögen zwar auf trockener Mathematik basieren, aber durch die Vordenker im Design wurde diesen Gleichungen Leben eingehaucht, das sie für etwas Wunderschönes nutzbar machte.

So sehr ich davon überzeugt bin, dass analoge Methoden wie das Zeichnen für den kreativen Prozess essenziell sind, so wenig kann ich mir meine Arbeit ohne digitale Werkzeuge vorstellen. Dabei bin ich ein erklärter Apple-Fan: Ich liebe meinen Mac und genieße es besonders, wie er meine Kreativität anspornt und meine Arbeit umso flüssiger macht.

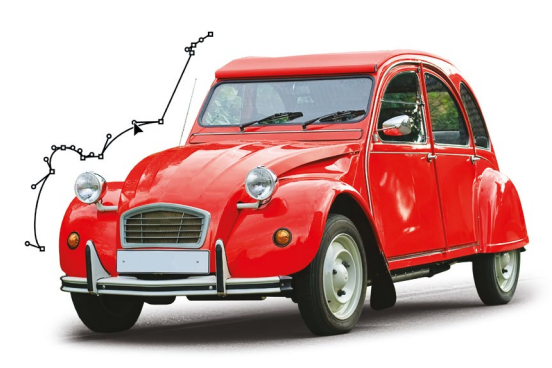

Wir sollten Pierre Bézier sehr dankbar sein, dass er Bézierkurven von der analogen in die digitale Welt gebracht hat und sie mittlerweile in der Designbranche so allgegenwärtig sind wie schwarze Kleidung und modische Brillen.

#### **Abbildung 1.2 Paul de Casteljau nutzte Bézierkurven, um wohlgeformte, abgerundete Autodesigns für Citroën zu entwerfen.**

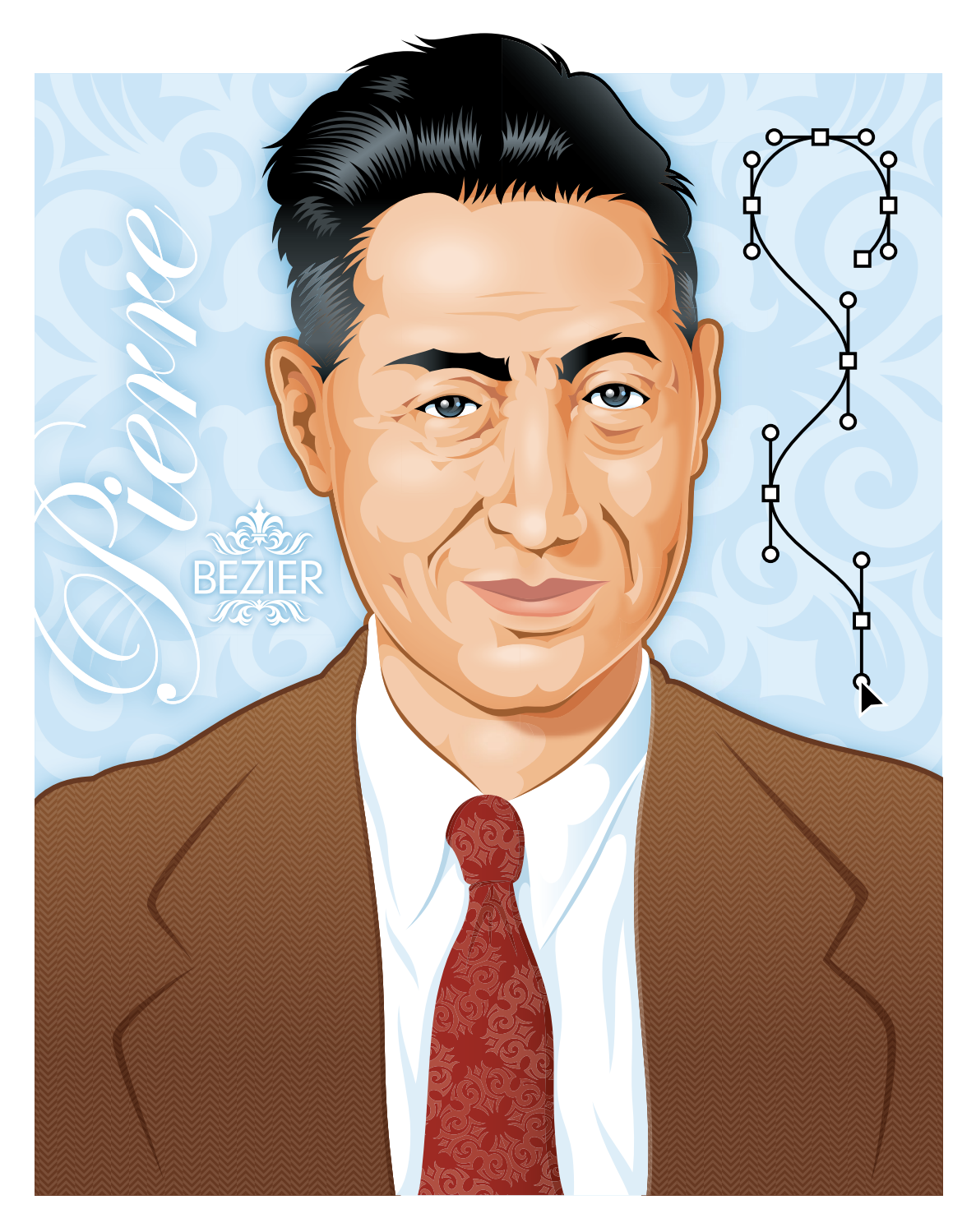

# **Was ist eine Bézierkurve?**

Wie sieht nun die mathematische Formel einer Bézierkurve aus? Ich habe Bill Casselman, Professor für Mathematik an der University of British Columbia, darum gebeten, uns eine kurze Einführung zu einer einfachen Bézierkurve und der zugrunde liegenden Mathematik zu geben (**Abbildung 1.4**).

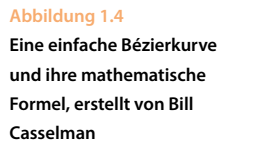

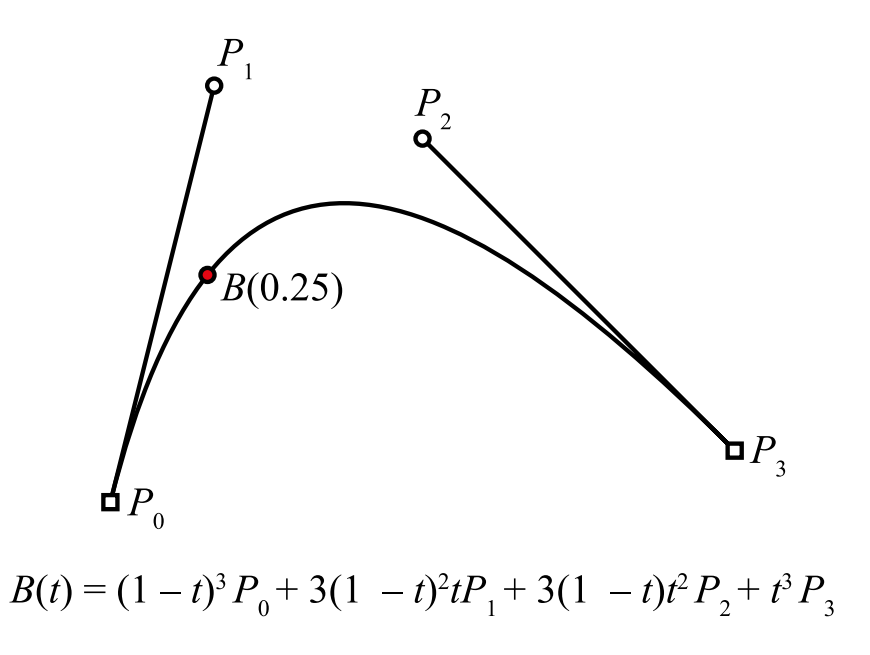

Ich bin mir sicher, dass es einfacher wäre, Klingonisch zu lernen, als sich in die Mathematik hineinzudenken, die zur Konstruktion einer Bézierkurve notwendig ist. Dank Pierre Bézier werden Sie das nie tun müssen. Alles, was Sie wirklich wissen sollten, ist: Eine Vektorgrafik wird aus Ankerpunkten und Pfaden aufgebaut. Eine Bézierkurve ist das Pfadsegment zwischen zwei Ankerpunkten, das eine Kurvenform erfordert. Eine Grafik kann Tausende von Bézierkurven enthalten, wie Sie in **Abbildung 1.5** sehen.

Noch einfacher gesagt, bezeichnet eine Bézierkurve einen Pfad, der von einem zum anderen Ende gebogen ist – je nachdem, wie weit die Anfasser aus den Ankerpunkten an den beiden Enden herausgezogen wurden.

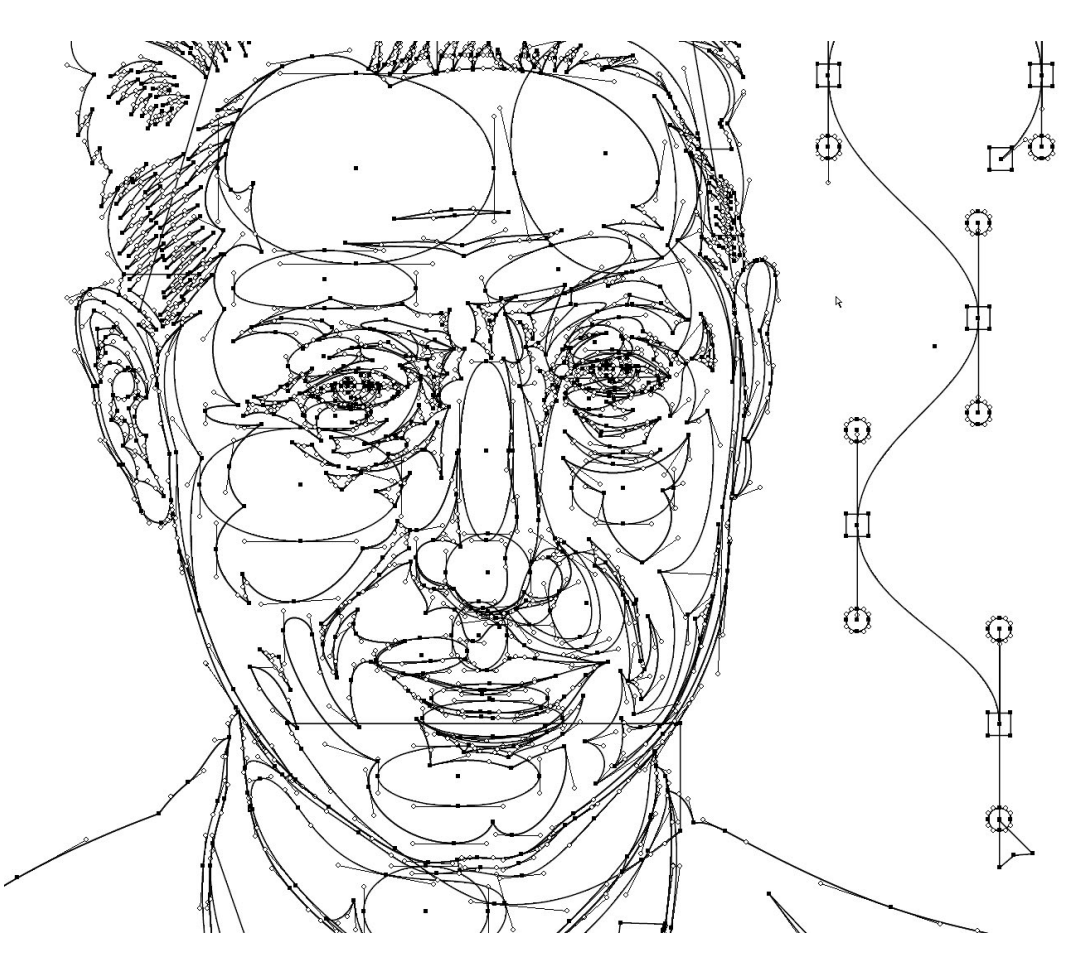

**Abbildung 1.5** 

**Tausende schöner Bézierkurven bilden meine Illustration von Paul Bézier.**

#### **Wann man Bézierkurven nutzen sollte**

Wenn Sie an einer Vektorgrafik arbeiten, so bestehen die gebogenen Elemente ziemlich sicher aus Bézierkurven. Eine solche Kurve besitzt Anfasser, die aus den verschiedenen Ankerpunkten im Design herausragen. Diese werden verwendet, um die Kurven so anzupassen, dass Formen exakt so gestalten können, wie Sie es für Ihr Design benötigen. Je organischer und unregelmäßiger Ihre Grafik ausfallen soll, desto eher werden Sie für Ihre Vektorformen Bézierkurven verändern. Ohne diese ist es unmöglich, elegante und wohlgeformte Kurven zu erstellen (**Abbildung 1.6**).

Dennoch benötigen Sie Bézierkurven nicht für jedes Projekt. Wenn Sie beispielsweise ein eher grobes und »grafisches« Bild erstellen – also ohne glatte Kurven –, so können Sie sich auf Ankerpunkte und Pfade beschränken. Bei der Erstellung der Grafik aus **Abbildung 1.7** musste ich keine Anfasser manipulieren (siehe dazu aber auch die Notizen am Ende dieses Kapitels).

Wann Sie eine Bézierkurve einsetzen, hängt stark davon ab, was Sie gestalten wollen. In Kapitel 6 namens »Vektorformen konstruieren« werde ich auf die Methoden zum Zeichnen von Vektoren genauer eingehen und wir werden uns ansehen, wie diese Ihnen zu Ihrem fertigen Design verhelfen oder es behindern können.

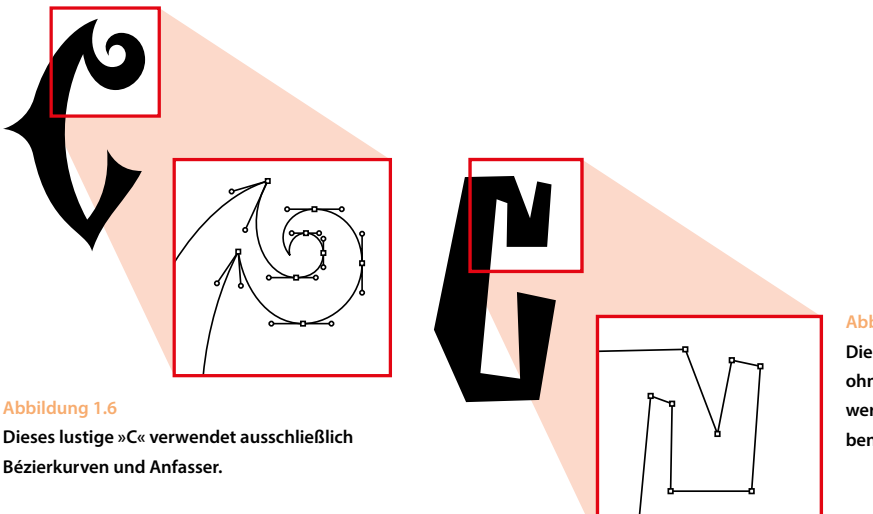

#### **Abbildung 1.7**

**Dieses grobe »C« kommt ganz ohne Bézierkurven aus, daher werden auch keine Anfasser benötigt.**

#### **Eine wunderbare Ironie**

Der Einsatz von Bézierkurven in vektorbasierten Grafikprogrammen hat unsere Branche verwandelt. Wir können nun unsere mit Stift und Papier festgehaltenen Ideen nehmen und mithilfe von digitalen Werkzeugen präzise umsetzen. Diese Methode ermöglicht es, unsere Arbeiten in jede beliebige Größe zu skalieren, ohne dabei die Qualität zu vermindern. Außerdem ist es dadurch einfacher denn je, unsere Arbeit für verschiedene Zwecke wiederzuverwenden.

Es war die Mathematik, die Bézierkurven hervorgebracht hat. Aber es waren Illustratoren (von denen wohl viele kein so gutes Verhältnis zur Mathematik hatten), die diese Kurven genutzt haben und mit ihnen nun fantastische visuelle Geschichten erzählen.

Es ist eine wunderbare Ironie und daher rufe ich: »Bézier lebe hoch!«

#### **Notizen**

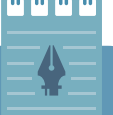

# **Ein Trick für detaillierte Vektorgrafiken**

Bei der Gestaltung von groben Grafiken, wie dem C aus Abbildung 1.7, können Sie diese lediglich mit Punkten und Pfaden aufbauen. Ich empfehle Ihnen aber, dafür trotzdem Bézierkurven zu verwenden. Sie lassen sich einsetzen, um eigene raffinierte Kurven rund um Ankerpunkte zu schaffen, sodass die Linie nicht absolut gerade bleiben muss.

Dies ist eine Arbeitsweise, die ich verwende, um die visuelle Ästhetik meines Designs zu verbessern. Nur dem Computer die Gestaltung von Grafiken zu überlassen, birgt die Gefahr, zu perfekte, zu gerade, zu sterile Kunst zu erschaffen.

Bringe ich hingegen diese zierlichen Bézierkurven ins Spiel, ermöglicht dies viel natürlichere Endergebnisse und lässt mein Design viel weniger computerbasiert erscheinen.